## МИНИСТЕРСТВО ОБРАЗОВАНИЯ, НАУКИ И МОЛОДЕЖНОЙ ПОЛИТИКИ КРАСНОДАРСКОГО КРАЯ

Государственное бюджетное учреждение дополнительного образования Краснодарского края «ЦЕНТР РАЗВИТИЯ ОДАРЕННОСТИ»

> 350000 г. Краснодар, ул. Красная, 76 тел. 259-84-01 E-mail: cro.krd@mail.ru

**Всероссийская олимпиада школьников по технологии**

**2017-2018 учебный год**

**Муниципальный этап**

**10-11 класс, задания**

**Председатель предметно-методической комиссии: Зеленко Н.В., д.п.н., профессор**

## **Номинация «Техника и техническое творчество»**

#### **Робототехника**

Движение и навигация роботов с перемещением объектов

**Задание.** Построить и запрограммировать робота, который:

• стартует из зоны старта/финиша в сторону перекрестка;

• собирает цветные объекты и отвозит их в соответствующего цвета секции (объект красного цвета отвозится в зону старта/ финиша);

• после старта направление движения робота на перекрестке к объекту синего цвета;

• после захвата объекта синего цвета робот движется задним ходом до касания ведущими колесами линии перекрестка, далее производится транспортировка объекта в синюю зону произвольным способом;

• объект красного цвета перемещается в свою зону (старт/финиш) в последнюю очередь.

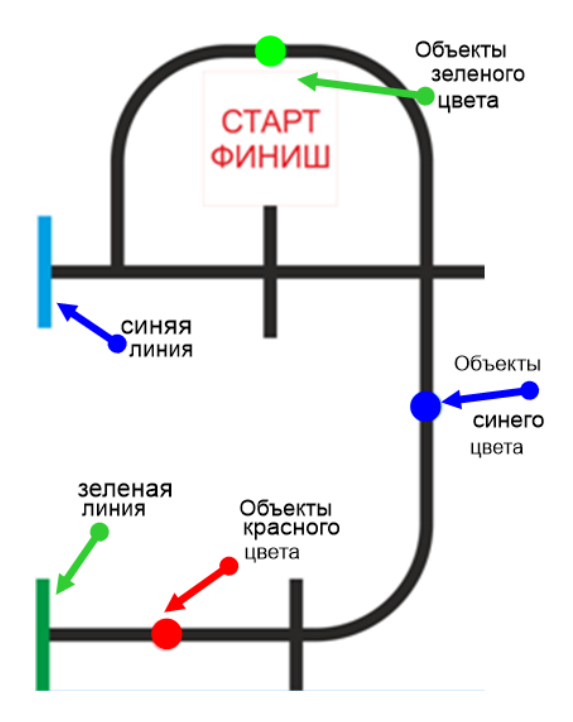

**Примечание.** Размер робота на старте не должен превышать 250x250x250 мм. Траектория — черная линия шириной 30 мм на белом фоне.

В качестве объектов для перемещения используются легкие банки объемом 330 мл.

# **Требования к роботу и программному обеспечению**

- 1. Для сборки робота используется конструктор любой программируемой модели),
- 2. До начала практического тура все части робота должны находиться в разобранном состоянии (все детали отдельно).
- 3. Все элементы робота, включая микроконтроллер, систему питания, должны находиться на роботе.
- 4. Робот должен быть автономным, т.е. не допускается дистанционное управление роботом.
- 5. В конструкции робота может быть использован только один микроконтроллер.
- 6. Количество двигателей и датчиков в конструкции робота не ограничено.
- 7. В конструкции робота запрещается использование деталей и узлов, не входящих в робототехнический конструктор.
- 8. При сборке робота нельзя пользоваться никакими инструкциями (в устной, письменной форме, в виде иллюстраций или в электронном виде).
- 9. На компьютере должно находиться только то программное обеспечение, которое используется для программирования робота. Наличие посторонних файлов недопустимо.
- 10. При зачетном старте робот должен быть включен вручную по команде члена жюри, после чего в работу робота нельзя вмешиваться.

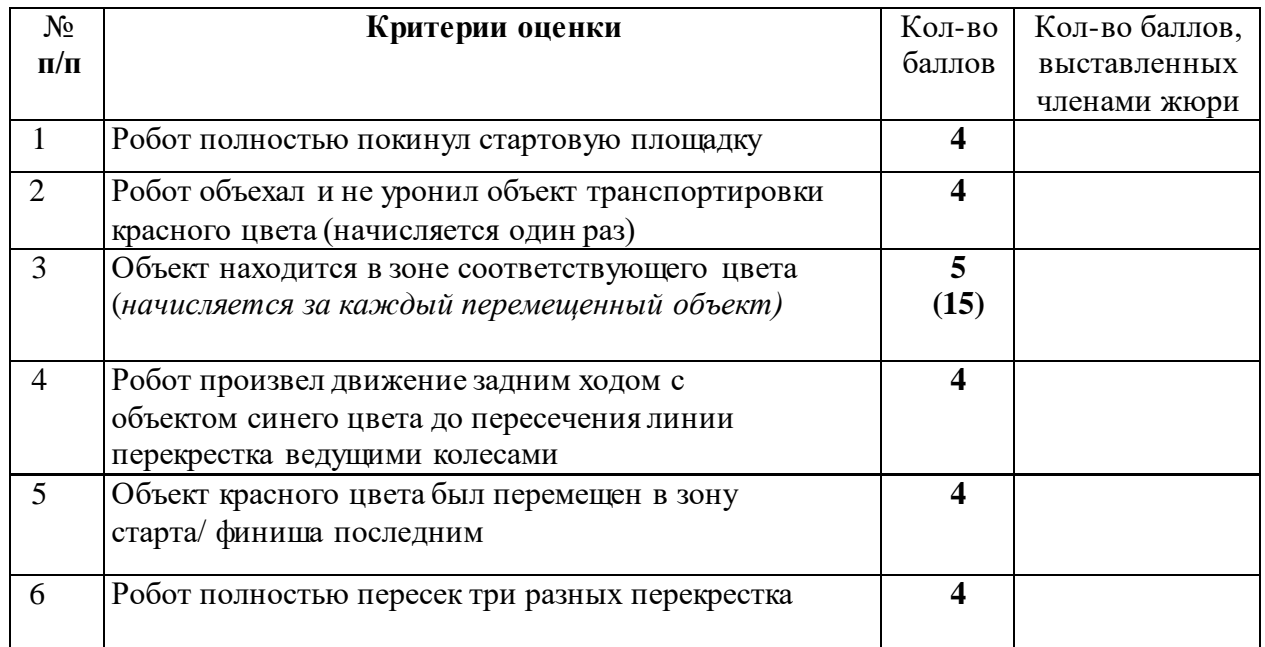

# **Карта контроля**

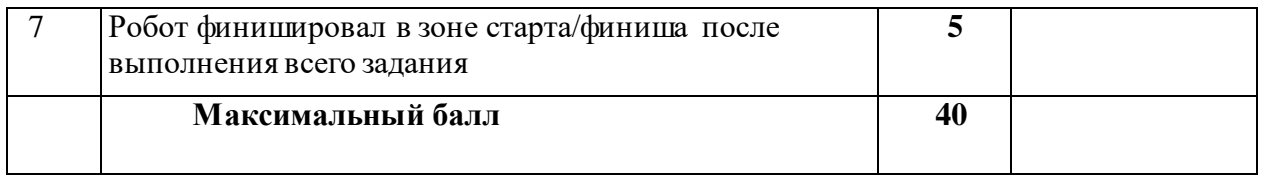

## Уважаемый участник олимпиады!

Задания и ответы олимпиады будут опубликованы на сайте ГБУ ДО КК «Центр развития одаренности» [\(www.cdodd.ru\)](http://www.cdodd.ru/) в день проведения олимпиады в 15.00 в разделе «Методическая копилка/Олимпиадные задания муниципального этапа ВОШ».

Уточните у организаторов, где и когда будут опубликованы результаты проверки олимпиадных работ.

В случае несогласия с выставленными баллами вы можете подать апелляцию, предварительно просмотрев Вашу оцененную работу, обратившись в муниципальный орган управления образованием. Там же Вы можете получить подробную информацию о месте и времени проведения просмотра олимпиадных работ и апелляции.